## **Information published on Task II - Catch & Effort (T2CE)**

### **Summary**

This document provides a summarized description of the Task II Catch and Effort statistics (T2CE) published on the ICCAT website and also explains the changes in structure of the information published. In addition, it briefly describes the applications available to extract T2CE information.

#### **1. Dataset description**

The information published (pertaining to 1950 through to 2007) is only the T2CE reported by the CPCs to ICCAT (Contracting and Cooperating non-Contracting Parties, Entities or Fishing Entities) and some other non-Cooperating Parties.

#### *1.1 Definition*

The Secretariat uses the acronym "T2CE" to reference the information related to Task II Catch and Effort statistics. T2CE are basically data obtained from sampling a portion of the individual fishing operations of a given fishery in a specified period of time. In its general form, T2CE is defined as:

"The complete species (tuna, tuna like species and sharks) catch composition (in weight  $\langle kg \rangle$ or/and in number of fish) obtained by a given amount of effort (absolute value) in a given stratification or detail level (stratum)".

The stratification level defines the "specific form" of T2CE. ICCAT's Standing Committee on Research and Statistics (SCRS) requires that T2CE data be submitted every year by fleet and gear, with at least the following time/area stratification level:

- − Time: month
- − Area: 1x1 degree squares (all surface gears); 5x5 degree squares (longline gears).

Finer temporal or spatial strata can be used. In particular, a T2CE record can be as detailed as a daily fishing operation of a vessel (e.g.: longline set of individual vessels --any reference to a vessel is always removed in order to preserve confidentiality--). In some cases, T2CE records are as aggregated as a month's catch composition for an entire country and gear in a large geographical zone (e.g.: 20x20 square); such records, however, do not conform to SCRS requirements.

#### *1.2 Characteristics and specific issues*

The species catch coverage (proportion of the overall Task I catch represented by T2CE) can range from a minimum of 5% to almost 100% depending on many factors.

The stratification level currently available in the entire T2CE database (1950 to 2007) is very heterogeneous.

- Time stratification is usually required by month but a considerable portion of available T2CE is by quarter or year.
- − Area stratification can go from 1x1 degree squares to large geographical regions (see square types in: http://www.iccat.int/Forms/CODES\_SquareTypes.xls).

Other problems that need to be taken into account are:

- − In many datasets the amount of fishing effort is missing (not reported); such records may be unusable for detailed CPUE analysis.
- In many datasets, there may be misreporting of the entire species composition (where by-catch species may be underrepresented) obtained by a given effort amount of fishing effort.
- − In many time series there is a large heterogeneity of fishing effort units within the same fishing gear (and/or Flag).
- − Various datasets have already extrapolated (raised) species catches to the overall Task I catch, such that the original sampling coverage cannot be determined.
- − In some datasets, the effort is "double counted". This occurs when, for the same fishery, more than one dataset with partial species catch compositions (often stratified differently) is reported to ICCAT through separate data submissions.

# **2. Structure**

Following the SCRS guidelines, the general output form of the T2CE dataset has been restructured to incorporate a larger number of species. **Table 1** below shows the new structure.

| Field           | Field             | Field                 | Type                      | Description                             | Auxiliary table*        |
|-----------------|-------------------|-----------------------|---------------------------|-----------------------------------------|-------------------------|
| group           | sub-group name    |                       |                           |                                         |                         |
| Strata          | Dataset ID DSetID |                       | int                       | Dataset Unique identifier               |                         |
| definition      |                   |                       | strin                     |                                         |                         |
| S               |                   | DSetType              | g                         | Dataset type                            | Table 2                 |
|                 | Flag              |                       | strin                     |                                         |                         |
|                 |                   | Flag                  | g                         | Flag name                               | Flags & Fleets          |
|                 |                   |                       | $\overline{\text{strin}}$ |                                         |                         |
|                 |                   | FleetCode             | g                         | Fleet code                              | Flags & Fleets          |
|                 | Gear              |                       | strin                     |                                         |                         |
|                 |                   | GearGrp               | g                         | Gear group code                         | Gears                   |
|                 |                   |                       | strin                     |                                         |                         |
|                 | Time              | GearCode<br>Year      | g<br>int                  | Gear code                               | Gears                   |
|                 |                   | TimePeriodI           |                           | Year of the catch (calendar year)       |                         |
|                 |                   | D                     | int                       | Time period                             | Time Periods            |
|                 |                   | Geographi SquareTypeC | strin                     |                                         |                         |
|                 | c                 | ode                   |                           | Square type                             | <b>Square Types</b>     |
|                 |                   |                       | g<br>tinyi                |                                         | $[1-NE; 2-SE; 3-SW; 4-$ |
|                 |                   | QuadID                | nt                        | Quadrant ID                             | NW]                     |
|                 |                   | Lat                   | float                     | Latitude (degrees)                      |                         |
|                 |                   | Lon                   | float                     | Longitude (degrees)                     |                         |
|                 | Effort            | Eff1                  | float                     | First effort amount (Effort 1)          |                         |
|                 |                   |                       | strin                     |                                         |                         |
|                 |                   | Eff1Type              | g                         | Unit of Effort 1                        | <b>Effort</b> types     |
|                 |                   | Eff2                  | float                     | Second effort amount (Effort 2)         |                         |
|                 |                   |                       | strin                     |                                         |                         |
|                 |                   | Eff2Type              | g                         | Unit of Effort 2                        | <b>Effort</b> types     |
|                 | Catches           | CatchUnit             | strin                     | Catch units: Weight (kg) or number (nr) |                         |
|                 |                   |                       | g                         |                                         |                         |
| Species         | Major             | <b>ALB</b>            | float                     | Thunnus alalunga                        |                         |
| catch           | tuna              | <b>BET</b>            | float                     | Thunnus obesus                          |                         |
| compositi<br>on |                   | <b>BFT</b>            | float                     | Thunnus thynnus                         |                         |
|                 |                   | <b>BUM</b>            | float                     | Makaira nigricans                       |                         |
|                 |                   | SAI                   | float                     | Istiophorus albicans                    |                         |
|                 |                   | <b>SKJ</b>            | float                     | Katsuwonus pelamis                      |                         |
|                 |                   | SWO                   | float                     | Xiphias gladius                         |                         |
|                 |                   | <b>WHM</b>            | float                     | Tetrapturus albidus                     |                         |
|                 |                   | <b>YFT</b>            | float                     | Thunnus albacares                       |                         |
|                 | Small tuna BLF    |                       | float                     | Thunnus atlanticus                      |                         |
|                 |                   | <b>BLT</b>            | float                     | Auxis rochei                            |                         |
|                 |                   | <b>BON</b>            | float                     | Sarda sarda                             |                         |
|                 |                   | <b>BOP</b>            | float                     | Orcynopsis unicolor                     |                         |
|                 |                   | <b>BRS</b>            | float                     | Scomberomorus brasiliensis              |                         |
|                 |                   | <b>CER</b>            | float                     | Scomberomorus regalis                   |                         |
|                 |                   | FRI                   | float                     | Auxis thazard                           |                         |
|                 |                   | <b>KGM</b>            | float                     | Scomberomorus cavalla                   |                         |
|                 |                   | <b>KGX</b>            | float                     | Scomberomorus spp                       |                         |
|                 |                   | LTA                   | float                     | Euthynnus alletteratus                  |                         |
|                 |                   | <b>MAW</b>            | float                     | Scomberomorus tritor                    |                         |
|                 |                   | <b>SLT</b>            | float                     | Allothunnus fallai                      |                         |
|                 |                   | <b>SSM</b>            | float                     | Scomberomorus maculatus                 |                         |
|                 |                   | WAH                   | float                     | Acanthocybium solandri                  |                         |
|                 |                   |                       |                           | other (combined) small tuna species not |                         |
|                 |                   | oSmt                  |                           | float included above                    |                         |
|                 | Other tuna BIL    |                       | float                     | Istiophoridae                           |                         |

**Table 1.** Default field structure adopted for publishing T2CE statistics.

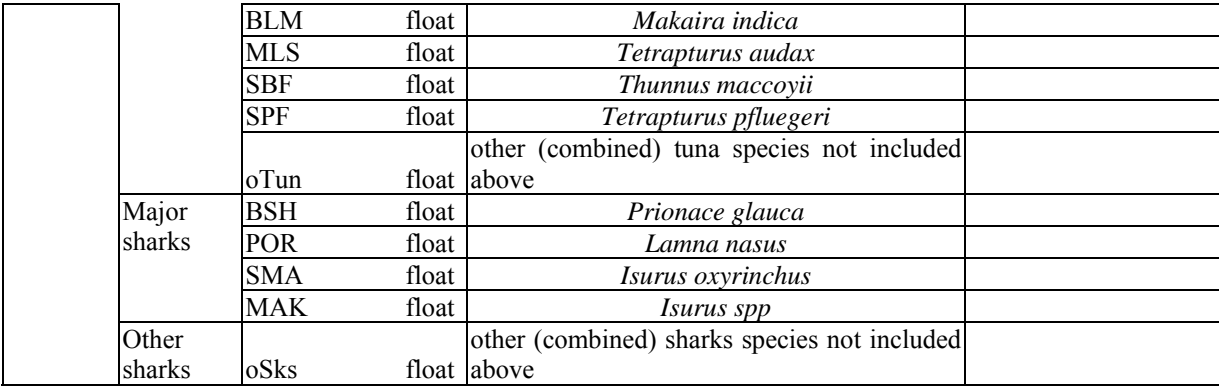

\* See ICCAT coding system (www.iccat.int/en/Stat\_Codes.htm).

The ICCAT Secretariat maintains additional details of T2CE statistics (types of weight per species, FAD/Free school operation modes, etc.) in the ICCAT-DB (Secretariat Central Database System). These can not be incorporated in a bi-dimensional file structure as shown in **Table 1**. Specific information with additional detail, whenever available in the ICCAT-DB, can be provided by the Secretariat upon request.

# *Simplified format*

Aimed at keeping the basic output format for publication simple, the following adoptions were made:

- a) Due to the large amount of species available, catches of less important species (species codes not included in **Table 1**) were joined in the following groups:
	- − "oSmt": other small tuna;
	- − "oTun": other tuna;
	- − "oSks": other sharks.
- b) Catch details by "fishing operation mode" (FAD/Free school catches from tropical purse seine fisheries) were grouped.

Additionally, the species catch composition in weight (kg) was separated from the species catch composition in numbers, due to the incorporation of more species (35) in the catch composition section (otherwise it would require 70 columns only for species catch data). The dataset integrity relationship between both types of catches reported were maintained using a special field "DSetType". **Table 2** includes the meaning of each value.

**Table 2.** Definition of dataset types.

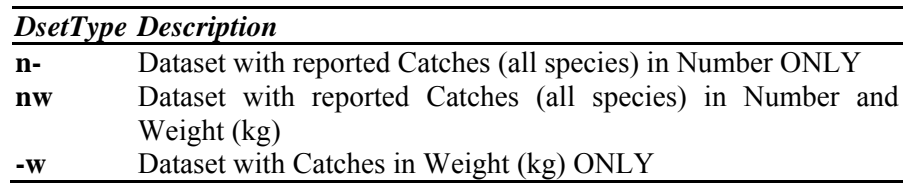

For example, extracting a given dataset in weight (uniquely identified by DSetID) with DSetType = "nw" means that equivalent information is also available in Number (*n.b.* the fishing effort is equal in each record: only the species catch changes to the equivalent to number of fish).

# **3. Extraction facilities**

T2CE statistics can be queried online (Web application) using a combination of various filtering options, or offline by downloading a MS-ACCESS application with T2CE data.

# *3.1 Web application*

With the web application (www.iccat.int/en/t2ce.asp) the user can select the raw information (defined in **Table 1**) based on a combination of various options: one Flag (OR all); one Gear group (OR all); Years range (OR all); Catch units (Weight [kg] or Number).

The default output order is: Flag, Gear group, YearC, Fleet, Gear, TimePeriod, SquareCode, Quad, Lat and Lon, all in ascending order.

The output can optionally show 50 or 100 rows per page (50 rows by default) as the web server spent a large amount of time rendering HTML pages.

An export procedure is also available which extracts the entire output to an ASCII delimited (optionally: "tab", ";"and "|") format. The "tab" delimiter is the default, once it is directly readable by Excel. The total number of rows can be exported and has been constrained to 60,000 records. Thus, it is important to be specific when choosing the filtering options (e.g.: one Flag, a few years, one gear).

# *3.2 MS-ACCESS application*

This database (download the file: www.iccat.int/Data/t2ce.rar, uncompress it with WINRAR and run it) has some procedures embedded in it that facilitate the analyses of T2CE statistics.

### *Pre-requisites*

The MS-ACCESS database requires that MS-ACCESS 2003 or 2007 be pre-installed in the machine. WinRar from Rar Lab (downloadable from www.rarlab.com/download.htm).

### *Installation*

Download the file to a directory in your machine and unzip it. It has a unique file "t2ce\_20081216.mdb" with around 210 MB, containing VBA code and data. Simply double-click it and the MS-ACCESS will start.

Some changes to the MS-ACCESS security should be made in order to run it.

- − MS-ACCESS 2000/2003 users: change security level to "normal" or "low" (Menu: Tools/Macro/Security)
- − MS-ACCESS 2007 users: after opening the application a security Warning is issued. Click "Options…" and within the "Security Alert" pop-up window, choose the option "Enable this content".

(CAUTION: The VBA code in not protected. Thus, it can be viewed or studied but it should not be changed).

*Features* 

The application starts by showing a window with an overall catalog of the T2CE information available, from 1950 through to 2007, characterized by various elements (Year, Flag, Gear, etc,). This window has various filtering options, which allows the user to extract the information needed. An advanced search is also possible through SQL queries.

Two catalog types (Summary and Detailed) are available. The corresponding catalog can be filtered by choosing a Flag (OR "-all-"), a Gear group (OR "-all-") and the Catch units (Weight OR Number). The filter will dynamically show, shaded in blue, the years containing Catch and Effort information (the first year in the first series is selected by default).

To extract the corresponding T2CE data the user has 3 options:

- a) Button "Extract the combined selection": extracts the datasets of the current filter options (double-click on a shaded cell will have the same effect).
- b) Button(s) "Apply filter" (Flag/Gear/Year): extracts all the datasets of the current Flag/Gear/Year.
- c) Button "Custom filter": allow a customizable and more flexible filter (Years /Flag/Gear/Catch units).

In all cases, a pop-up window with the underlying data will appear.

To copy all records to a spreadsheet like MS-Excel or OOFFICE-Calc, select all records with a mouse click on the top left hand corner of the data window (row where the fields are defined), copy them to the clipboard (Ctrl+C), and pass the clipboard content to a new spreadsheet. The shortcut sequence can vary depending on the keyboard layout (e.g.: English/US: Ctrl+A -> Ctrl+C -> Ctrl+V).

For advanced SQL operations, the most important tables are: "t2ce" which contains the raw T2CE data, and, "Catalogue" which is the T2CE dataset summary. DatasetTypes, Flags and TimeStrata are only auxiliary tables.